**Michael Wiedeking · Java Forum Stuttgart · 13. Juli 2023**

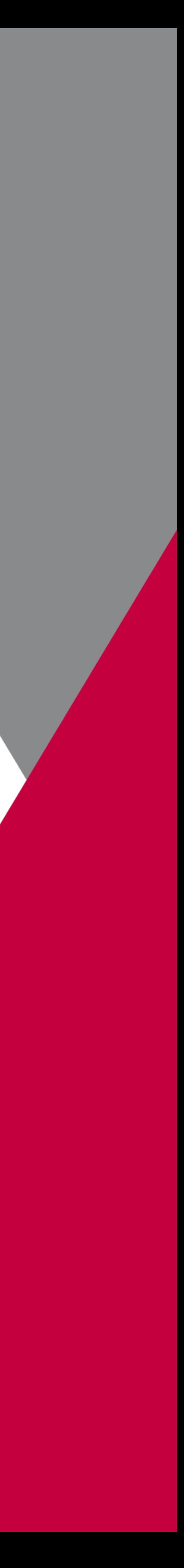

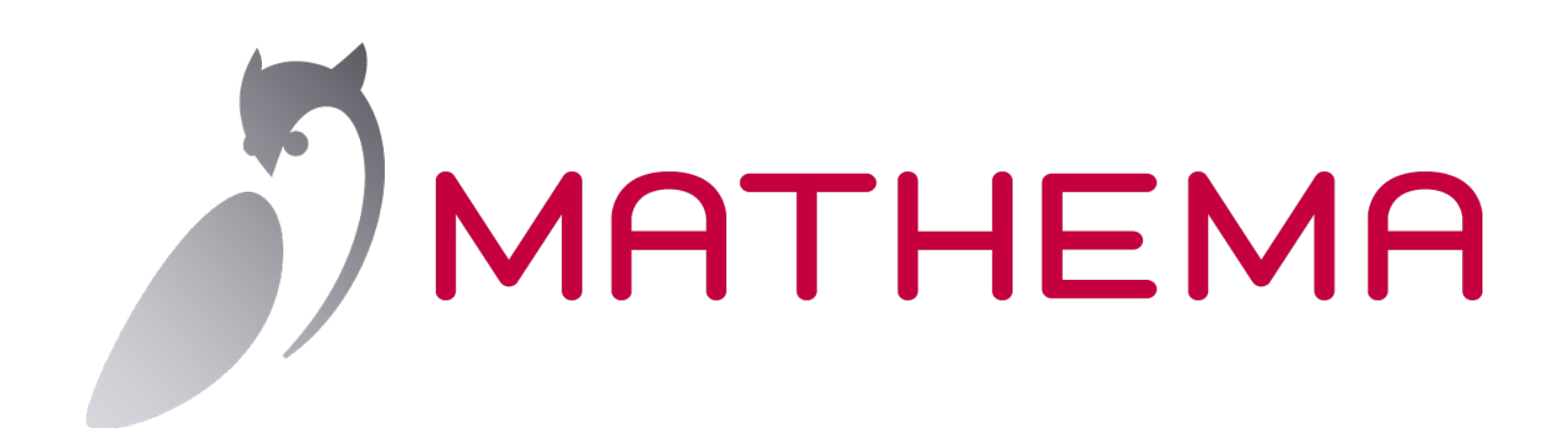

## **Voll daneben! Nebenläufigkeit und Parallelität unter Java**

- Ofen vorheizen
- Zutaten mischen
- Formen
- Auf's Backblech legen
- Backen
- Deko anrühren
- Deko aufstreichen
- Ruhen lassen

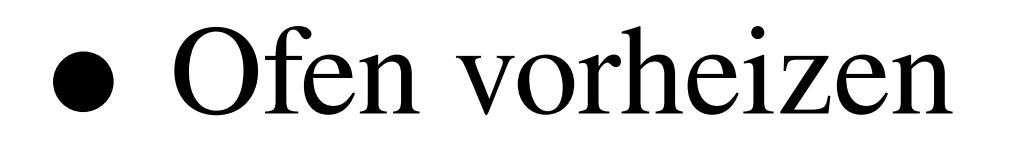

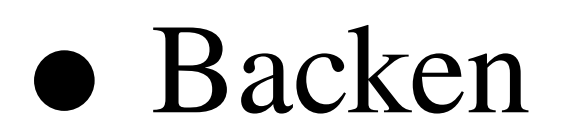

### • Deko aufstreichen

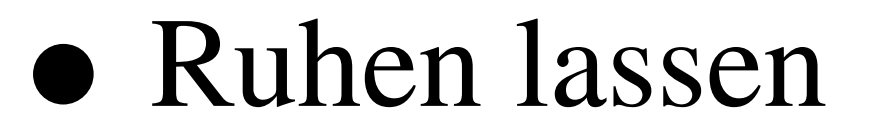

- Zutaten mischen
- Formen
- Auf's Backblech legen

• Deko anrühren

**public class** Task **extends** Thread {

```
public Task(…) { 
       … 
  } 
  @Override
  public void run() { 
      // Die zu erledigende Aufgabe.
  } 
}
```
**var**  $task = new$  Task $(...);$ *task*.start()

Thread *thread* = **new** Thread(

**new** Runnable() {

@Override **public** void run() { // Die zu erledigende Aufgabe. } }

);

*thread*.start();

### **var** *thread* = **new** Thread(

 $() \rightarrow \{$ 

### // Die zu erledigende Aufgabe.

}

);

*thread*.start();

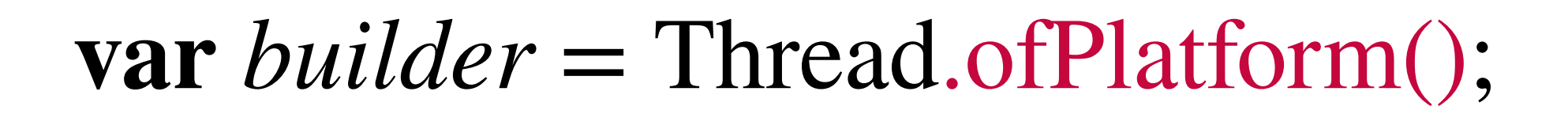

**var** *thread* = *builder*.unstarted(

 $() \rightarrow \{$ 

// Die zu erledigende Aufgabe.

}

);

*thread*.start();

**var** *builder* = Thread.ofPlatform();

**var** *thread* = *builder*.start(

 $() \rightarrow \{$ 

// Die zu erledigende Aufgabe.

}

);

### **var**  $tI = new Task1();$

- **var**  $t2 = \textbf{new}$  Task2();
- *t1*.start();
- *t2*.start();
- *t1*.join();
- *t2*.join();

 $\begin{array}{ccccccccc}\n\bullet & \bullet & \bullet & \bullet & \bullet\n\end{array}$ 

// Die Ergebnisse von sowohl *t1* als auch *t2* stehen nun zur Verfügung.

**class** BlinkingLabel **extends** JLabel { **public** BlinkingLabel(String *label*, Duration *blink*) { **super**(label); installBlinker(blink); } **private** void toggleColor() { … } … }

**private** void installBlinker(Duration *blink*) {

**new** Thread(()  $\rightarrow$  {

**while** (**true**) {

Thread.sleep(*blink*);

toggleColor();

}

}).start();

**private** void installBlinker(Duration *blink*) {

**new** Thread(()  $\rightarrow$  {

**while** (**true**) {

**try** { Thread.sleep(*blink*); } **catch** (InterruptedException *e*) { **break**; }

toggleColor();

}

}).start();

*t*.interrupt();

**assert** *t*.isInterrupted();

**assert** Thread.interrupted();

**assert** !Thread.interrupted(); // Wenn nicht …

**private** void installBlinker(Duration *blink*) {

**new** Thread(()  $\rightarrow$  {

**while** (**true**) {

**try** { Thread.sleep(*blink*); } **catch** (InterruptedException *e*) { **break**; }

toggleColor();

}

}).start();

### **private** void toggleColor() {

**var**  $c = \text{nextColor}$ ();

setBackground(*c*);

### **private** void toggleColor() {

**var** *color* = nextColor();

SwingUtilities.invokeLater(() –> setBackground(*color*));

### **var**  $tI = new Task1();$

- **var**  $t2 = \textbf{new}$  Task2();
- *t1*.start();
- *t2*.start();
- *t1*.join();
- *t2*.join();

 $\begin{array}{ccccccccc}\n\bullet & \bullet & \bullet & \bullet & \bullet\n\end{array}$ 

// Die Ergebnisse von sowohl *t1* als auch *t2* stehen nun zur Verfügung.

### **var**  $tI$  = **new** WeatherForecastTask(location, date);

### **var**  $t2 =$  **new** TrafficForecastTask(route, date);

- *t1*.start();
- *t2*.start();
- *t1*.join();
- *t2*.join();

 $\begin{array}{ccccccccc}\n\bullet & \bullet & \bullet & \bullet & \bullet\n\end{array}$ 

### // Die Vorhersage sowohl vom Wetter als auch vom Verkehr stehen nun zur Verfügung.

ExecutorService *executor* = Executors.newXxx(…);

Future<WeatherForecast> *weather* = *executor*.submit( () –> getWeatherForecast(location, date) );

Future<TrafficForecast> *traffic* = *executor*.submit( () –> getTrafficForecast(route, date) );

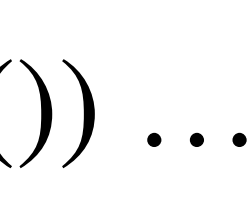

ExecutorService *executor* = Executors.newCachedThreadPool();

Future<WeatherForecast> *weather* = *executor*.submit( () –> getWeatherForecast(location, date) );

Future<TrafficForecast> *traffic* = *executor*.submit( () –> getTrafficForecast(route, date) );

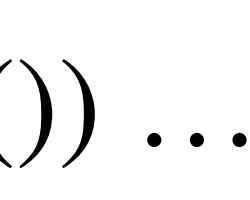

ExecutorService *executor* = Executors.newFixedThreadPool(2);

Future<WeatherForecast> *weather* = *executor*.submit( () –> getWeatherForecast(location, date) );

Future<TrafficForecast> *traffic* = *executor*.submit( () –> getTrafficForecast(route, date) );

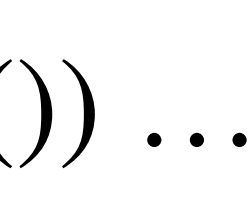

ExecutorService *executor* = Executors.newSingleThreadExecutor();

Future<WeatherForecast> *weather* = *executor*.submit( () –> getWeatherForecast(location, date) );

Future<TrafficForecast> *traffic* = *executor*.submit( () –> getTrafficForecast(route, date) );

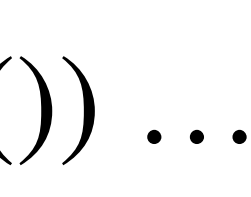

### ScheduledExecutorService *executor* = Executors.newSingleThreadScheduledExecutor();

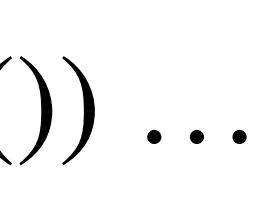

Future<WeatherForecast> *weather* = *executor*.submit( () –> getWeatherForecast(location, date) );

Future<TrafficForecast> *traffic* = *executor*.submit( () –> getTrafficForecast(route, date) );

ExecutorService *executor* = Executors.newThreadPerTaskExecutor(*threadFactory*);

Future<WeatherForecast> *weather* = *executor*.submit( () –> getWeatherForecast(location, date) );

Future<TrafficForecast> *traffic* = *executor*.submit( () –> getTrafficForecast(route, date) );

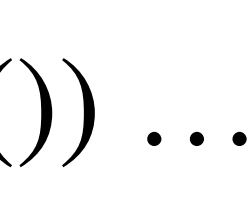

<T> List<Future<T>> invokeAll(Collection<? **extends** Callable<T>> *tasks*);

<T> List<Future<T>> invokeAll( Collection<? **extends** Callable<T>> *tasks*, long *timeout*, TimeUnit *unit* );

<T> List<Future<T>> invokeAny(Collection<? **extends** Callable<T>> *tasks*);

<T> List<Future<T>> invokeAny( Collection<? **extends** Callable<T>> *tasks*, long *timeout*, TimeUnit *unit*

);

boolean cancel(boolean *mayInterruptIfRunning*)

**default** Throwable exceptionNow()

V get()

V get(long *timeout*, TimeUnit *unit*) boolean isCancelled() boolean isDone()

**default** V resultNow()

default Future. State state()

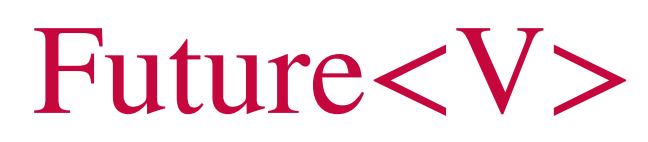

**try** (**var** *scope* = **new** StructuredTaskScope.ShutdownOnFailure()) {

Supplier<WeatherForecast> *weather* = *scope*.fork( () –> getWeatherForecast(*location*, *date*) ); Supplier<TrafficForecast> *traffic* = *scope*.fork( () –> getTrafficForecast(*route*, *date*) );

*scope*.join(); // Beide Tasks sind fertig ... *scope*.throwIfFailed(); // … und etwaige Fehler werden weitergereicht.

… planVacation(*weather*.get(), *traffic*.get()) …

**try** (**var** *scope* = **new** StructuredTaskScope.ShutdownOnFailure()) {

Supplier<WeatherForecast> *weather* = *scope*.fork( () –> getWeatherForecast(*location*, *date*) ); Supplier<TrafficForecast> *traffic* = *scope*.fork( () –> getTrafficForecast(*route*, *date*) );

*scope*.join(); // Beide Tasks sind fertig ... *scope*.throwIfFailed(e -> new VacationException(e));

… planVacation(*weather*.get(), *traffic*.get()) …

**try** (**var** *scope* = **new** StructuredTaskScope.ShutdownOnFailure()) {

Future<WeatherForecast> *weather* = *scope*.fork( () –> getWeatherForecast(*location*, *date*) ); Future<TrafficForecast> *traffic* = *scope*.fork( () –> getTrafficForecast(*route*, *date*) );

*scope*.join(); // Beide Tasks sind fertig ... *scope*.throwIfFailed(); // … und etwaige Fehler werden weitergereicht.

… planVacation(*weather*.get(), *traffic*.get()) …

**private** WeatherForecast getWeatherForecast() **throws** ExecutionException {

**try** (**var** *scope* = **new** StructuredTaskScope.ShutdownOnSuccess<WeatherForecast>()) {

Supplier<WeatherForecast> *weather1* = *scope*.fork( () –> getWeatherForecast1(*location*, *date*) );

Supplier<WeatherForecast> *weather2* = *scope*.fork( () –> getWeatherForecast2(*location*, *date*) );

```
scope.join(); 
return scope.result();
```
}

**private** WeatherForecast getWeatherForecast() **throws** ExecutionException {

**try** (**var** *scope* = **new** StructuredTaskScope.ShutdownOnSuccess<WeatherForecast>()) {

*scope*.fork( () –> getWeatherForecast1(*location*, *date*) );

*scope*.fork( () –> getWeatherForecast2(*location*, *date*) );

*scope*.join(); **return** *scope*.result();

}

**private** WeatherForecast getWeatherForecast() **throws** ExecutionException { **try** (**var** *scope* = **new** StructuredTaskScope.ShutdownOnSuccess<WeatherForecast>()) { List<Callable<WeatherForecast>> *services* = getAvailableWeatherServices(); *services*.stream().forEach(*scope*::fork); *scope*.join(); **return** *scope*.result();

}

- 
- **try** (**var** *scope* = **new** StructuredTaskScope.ShutdownOnSuccess<WeatherForecast>()) {
	-

```
private WeatherForecast getWeatherForecast() throws ExecutionException { 
     List<Callable<WeatherForecast>> services = getAvailableWeatherServices(); 
     for (var s : services) { 
         scope.fork(s); 
      } 
     scope.join(); 
     return scope.result(); 
   } 
}
```
<U **extends** T> Subtask<U> fork(Callable<? **extends** U> *task*)

void shutdown()

StructuredTaskScope<T> join() **throws** InterruptedException

StructuredTaskScope<T> joinUntil(Instant *deadline*) **throws** InterruptedException, TimeoutException

void close();

void handleComplete(Subtask<? **extends** T> *handle*)

final void ensureOwnerAndJoined()

**public class** StructuredTaskScope<T> **implements** AutoCloseable

**enum** State { SUCCESS, FAILED, UNAVAILABLE }

**public** State state();

**public** Callable<? extends T> task();

@Override **public** T get();

**public** Throwable exception();

**public sealed interface** Subtask<T> **extends** Supplier<T>

**class** MaxResultsScope<T> **extends** StructuredTaskScope<T> {

```
private final List<T> results; 
private final int n;
```
…

```
@Override
public MaxResultsScope<T> join() throws InterruptedException { 
    super.join(); 
    return this; 
}
```

```
public List<T> results() { 
    super.ensureOwnerAndJoined(); 
    return results;
```
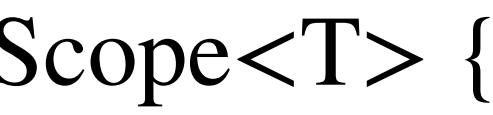

}

```
public MaxResultsScope(int n) { 
   this.<u>results</u> = new ArrayList\langle \rangle(n);
}
```
@Override

**protected** void handleComplete(Subtask<? **extends** T> *subtask*) { **if** (*subtask*.state() == Subtask.State.SUCCESS) { **synchronized** (*results*) { **if** (*<u>results</u>.size() < <u>n</u>)* { *results*.add(*subtask*.get()); **if** (*<u>results</u>.size() ==*  $n$ *) {*  **super**.shutdown(); } } } }

## **public** void serve(ServerSocket *serverSocket*) **throws** IOException, InterruptedException {

**try** (var  $scope = new StructuredTaskScope < Void > ()$ ) {

```
try { 
          while (true) { 
              var socket = serverSocket.accept(); 
              scope.fork(() -> handle(socket)); 
       } 
      } finally { 
          scope.shutdown(); 
          scope.join(); 
      } 
 }
```
**var** *builder* = Thread.ofVirtual();

**var** *thread* = *builder*.start(

 $() \rightarrow \{$ 

// Die zu erledigende Aufgabe.

}

);

Thread.Builder

Thread.Builder.OfVirtual Thread.ofVirtual() Thread.Builder.OfPlatform Thread.ofPlatform()

Thread *thread* = Thread.ofVirtual().start(*runnable*);

Thread *thread* = Thread.ofVirtual().name("duke").unstarted(*runnable*);

Thread *thread* = Thread.startVirtualThread(*runnable*);

**class** Server {

 **final static** ThreadLocal<Principal> PRINCIPAL = new ThreadLocal<>(); void serve(Request *request*, Response *response*) { **var** *level* = (*request*.isAuthorized() ? ADMIN : GUEST); **var** principal  $=$  **new** Principal(*level*); PRINCIPAL.set(*principal*); Application.handle(*request*, *response*); }

**class** DBAccess {

**var** *principal* = Server.PRINCIPAL.get();

**if** (!*principal*.canOpen()) {

**throw new** InvalidPrincipalException();

}

**return** newConnection(…);

}

}

DBConnection open() {

### **final static** ScopedValue<...> V = ScopedValue.newInstance();

// In einer Methode

ScopedValue.where(V, <value>).run(() -> {

... V.get() ...

});

**class** Server { **final static** ScopedValue<Principal> PRINCIPAL = ScopedValue.newInstance(); void serve(Request *request*, Response *response*) { **var** *level* = (*request*.isAdmin() ? ADMIN : GUEST); **var** *principal* = new Principal(*level*); ScopedValue.where(PRINCIPAL, *principal*).run(() -> Application.handle(*request*, *response*) ); }

**class** DBAccess {

**var** *principal* = Server.PRINCIPAL.get();

**if** (!*principal*.canOpen()) {

**throw new** InvalidPrincipalException();

}

**return** newConnection(…);

}

}

DBConnection open() {

**Michael Wiedeking · Java Forum Stuttgart · 13. Juli 2023**

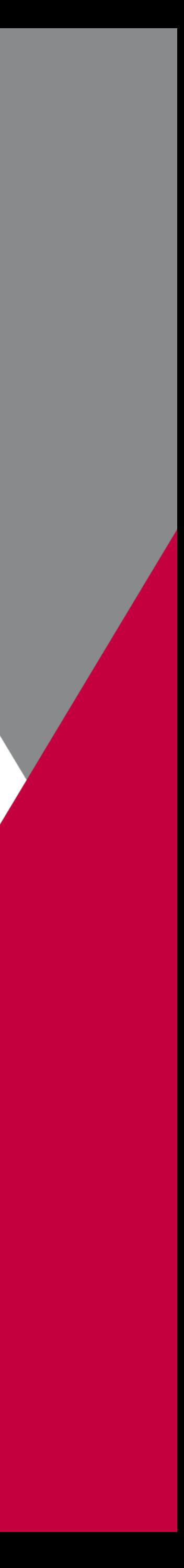

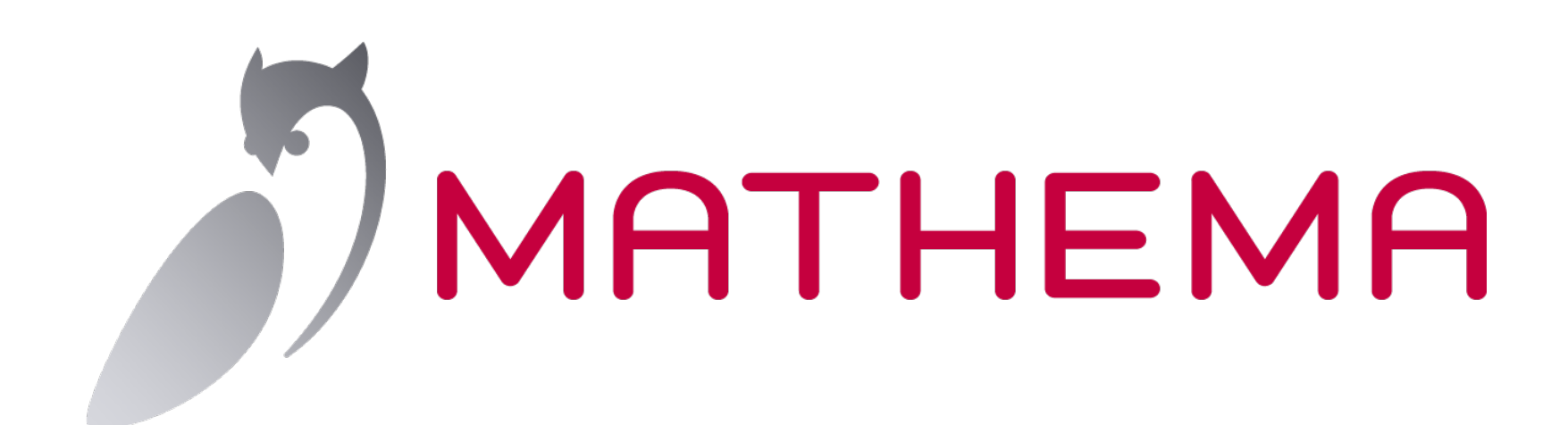

# **Fragen!?**

**Michael Wiedeking · Java Forum Stuttgart · 13. Juli 2023**

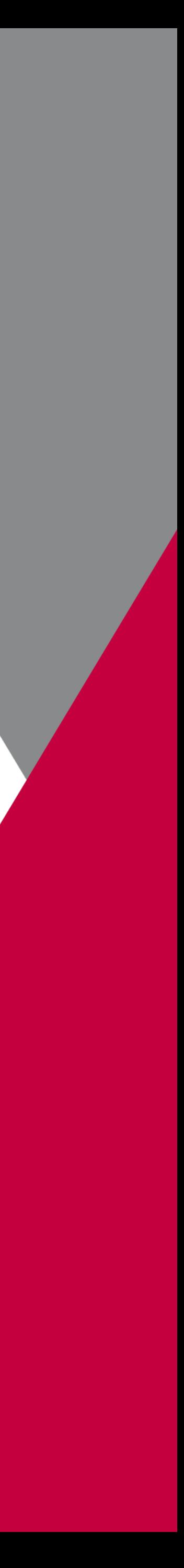

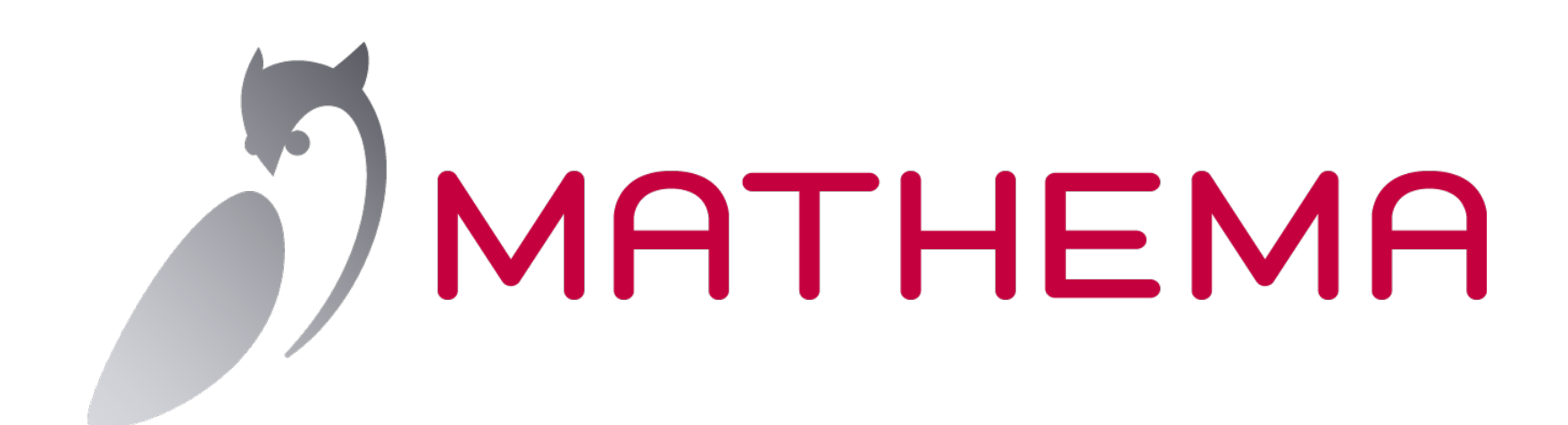

# **Vielen Dank!**